ФИО: Смирнов Сергей Нико<mark>лин</mark>истерство науки и высшего образования Российской Федерации Должность: врио ректора и простоя до требов в форме требов государственный университет» (Сила, 1991) г / Л*о\* 4' Документ подписан простой электронной подписью Информация о владельце: Дата подписания: 25.09.2023 18:03:04 Уникальный программный ключ:

69e375c64f7e975d4e8830e7b4fcc2ad1bf35f08

**/гУ/** V Утверждаю: Руководитель ООП:  $\frac{\text{C.B. KOMMH}}{2019 \text{ L}}$ <u>«Запастина»</u>

Рабочая программа дисциплины (или модуля) (с аннотацией)

**Информационные технологии в физической культуре и спорте**

Направление подготовки 49.03.01 Физическая культура

> Профиль подготовки *Физкультурное образование*

Для студентов 4 курса очной формы обучения

5 курса заочной формы обучения

Составитель: *к.ф.-м.н., Новикова В.Н. к-* х

Тверь, 2022

## **I. Аннотация**

#### **1. Цель и задачи дисциплины**

Целью освоения дисциплины является: приобретении навыков и умения использования компьютерной техники, компьютерных программ для планирования учебного и тренировочного процессов, учета выполняемых тренировочных нагрузок, контроля за состоянием занимающихся, корректировки тренировочного процесса, решения других практических задач.

Задачами освоения дисциплины являются:

1) освоение базовых понятий информационно-коммуникационных технологий,

2) выработка практических навыков их использования при работе с офисным пакетом программ, поиске и систематизации информации, навигации в сети Интернет.

## **2. Место дисциплины в структуре ООП**

Дисциплина относится к вариативной части блока Б1 учебного плана к дисциплинам, формирующим УК. Изучение курса «ИКТ в профессиональной деятельности» позволяет сформировать практическую базу основных навыков, обучающихся факультета физической культуры для изучения дисциплины «Информационные технологии в физической культуре и спорте», а также освоению профессиональной специальности и подготовке к итоговой государственной аттестации.

**3. Объем дисциплины:** 3 зачетных единицы, 108 академических часов, **в том числе:**

**контактная аудиторная работа:** лекции 15 часов, лабораторные занятия 30 часов*;*

**контактная внеаудиторная работа:** контроль самостоятельной работы \_\_\_- - , в том числе курсовая работа \_\_\_-\_\_;

**самостоятельная работа:** 63 часа, в том числе контроль 0 часов.

Для заочной формы обучения

**контактная аудиторная работа:** лекции 2 часов, лабораторные занятия 10 часов*;*

**контактная внеаудиторная работа:** контроль самостоятельной работы \_\_\_-

- , в том числе курсовая работа \_\_\_--\_\_;

**самостоятельная работа:** 96 часов, в том числе контроль 4 часов

## **4. Планируемые результаты обучения по дисциплине, соотнесенные с**

## **планируемыми результатами освоения образовательной программы**

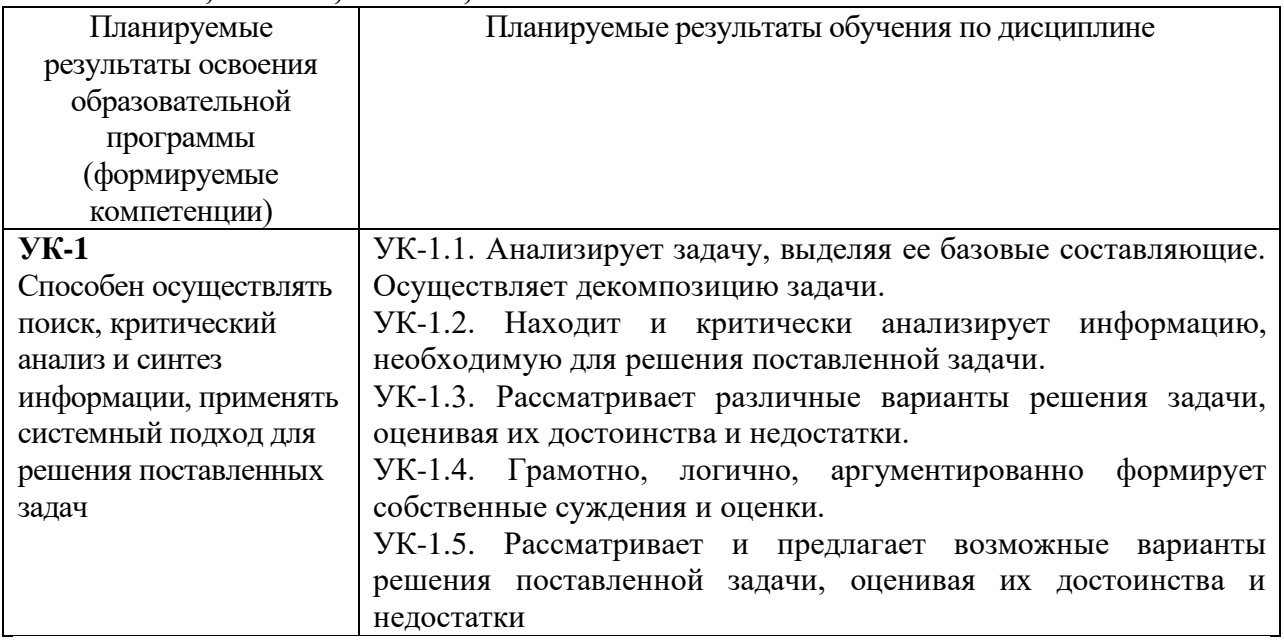

## **УК-1.1; УК-1.2; УК-1.3; УК-1.4**

## **5***.* **Форма промежуточной аттестации и семестр прохождения:** зачёт, 4

семестр

**6. Язык преподавания** русский**.**

**II. Содержание дисциплины, структурированное по темам (разделам) с указанием отведенного на них количества академических часов и видов учебных занятий**

# **1. Для студентов очной формы обучения**

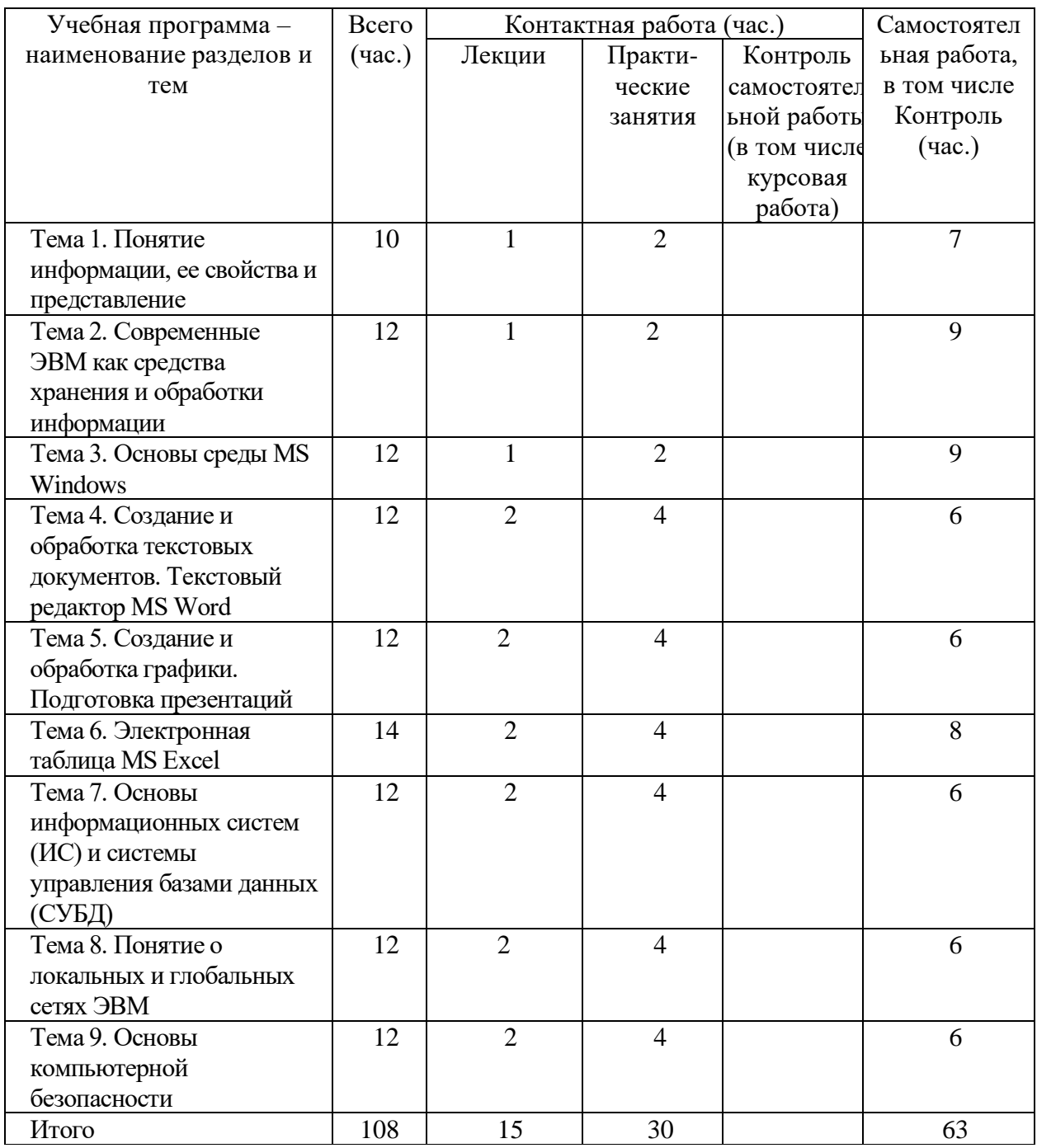

# **2. Для студентов заочной формы обучения**

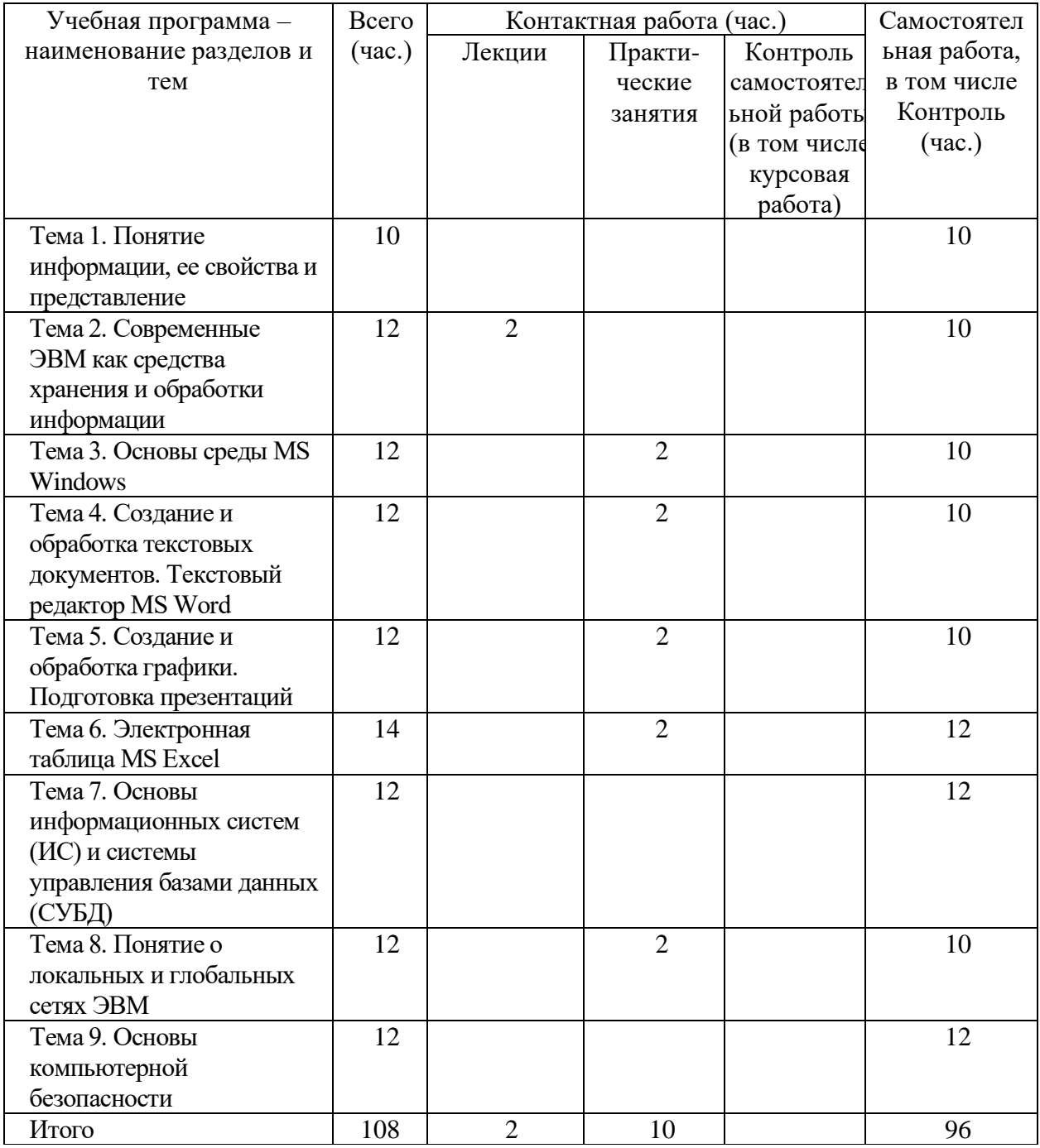

# **III. Образовательные технологии**

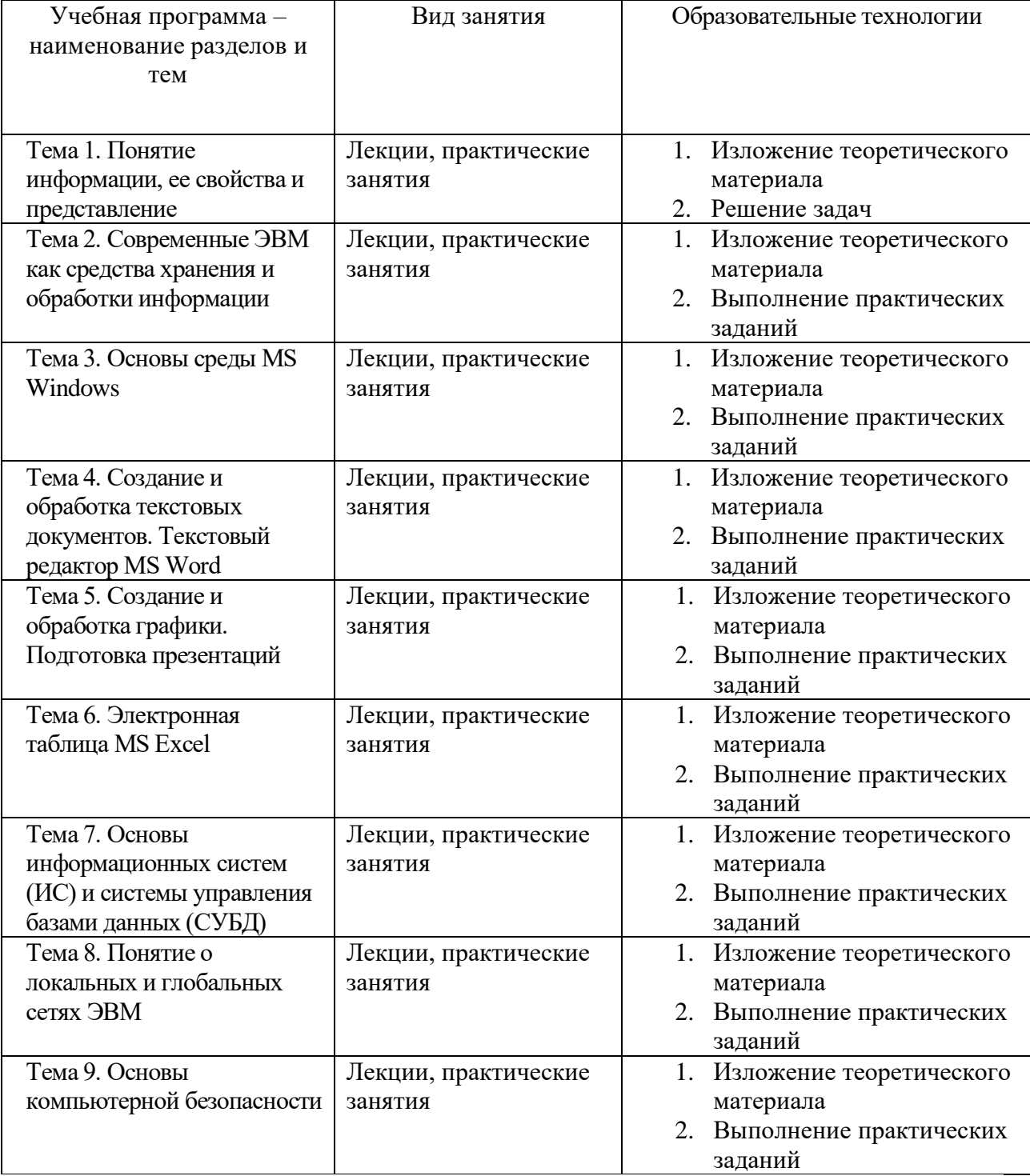

Преподавание учебной дисциплины строится на сочетании лекций, практических занятий и различных форм самостоятельной работы студентов. В процессе освоения дисциплины используются следующие образовательные технологии, способы и методы формирования компетенций: традиционные лекции, практические занятия в диалоговом режиме, выполнение индивидуальных заданий в рамках самостоятельной работы.

Дисциплина предусматривает выполнение контрольных работ, тестов и практических домашних заданий.

## IV. Оценочные материалы для проведения текущей и промежуточной

## аттестании

## Оценочные материалы для проведения текущей аттестации

Пример тестовых заданий для проверки теоретических знаний:

Процесс, использующий совокупность средств и методов сбора, обработки, передачи данных.

а) Информационная технология

**b**) Телекоммуникация

с)Сетевой доступ к информации

d)Виртуализация систем хранения

Один из принципов компьютерной технологии. а) командный режим работы с компьютером **b**) архивация данных с)работа в Интернет d)интерактивный режим работы с компьютером

Какое устройство может оказывать вредное воздействие на здоровье человека? Выберите ответ:

- 1 принтер
- 2 монитор
- 3 системный блок
- 4 молем

Модель есть замещение изучаемого объекта другим объектом, который отражает Выберите ответ:

- 1 все стороны данного объекта
- 2 некоторые стороны данного объекта
- 3 существенные стороны данного объекта
- 4 несущественные стороны данного объекта

Пример практических заданий для проверки практических умений:

1. Скачать файл с исходным текстом и установить следующие параметры текста: Размер страниц: А5.

Поля страницы: левое и правое - 1 см, верхнее и нижнее  $-0.75$  см Заголовок: шрифт - Arial 13 пт, цвет оранжевый.

Остальной текст - Times New Roman 12 пт, выровнен по ширине страницы. Межстрочный интервал – 1.5 пт, интервал после абзацев – 0 пт, цвет текста черный, красная строка - 1,25 см.

Номера страниц - снизу по центру, нумерация начинается с 7 страницы.

Рисунок должен располагаться на отдельной страницы с альбомной ориентацией и занимать ее целиком, у остального текста ориентация книжная.

2. Составить таблицу распределения доходов в трудовом коллективе в соответствии с трудовым вкладом каждого работника.

Допустим, что трудовой вклад каждого работника измеряется коэффициентом трудового участия (КТУ), который прямо пропорционален квалификации работника и времени его работы.

Сначала нужно определить исходные данные задачи: величину распределяемой суммы дохода (число), фамилии работников (текст), уровень квалификации (разряд — целое число) и время работы. В качестве рассчитываемых данных в таблице будет значение КТУ для каждого работника и суммарное значение КТУ всех работников (число) и сумма выплаты каждому работнику (число).

Формула расчета КТУ = Разряд\*Время.

Ввести в ячейку С2 величину распределяемого дохода, например, 100000.,,

Выплата каждому работнику равна частному от всей суммы доходов коллектива и суммы КТУ всех работников, умноженному на величину КТУ данного работника.

Исхолные ланные

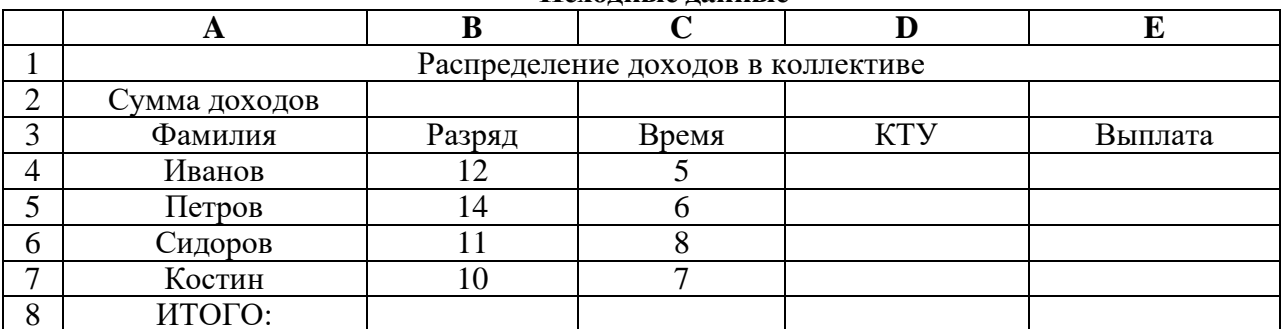

Задать финансовый формат для значений данных в ячейках Е4:Е7,

Построить диаграмму, отображающую долю выплат каждому работнику от общей суммы доходов.

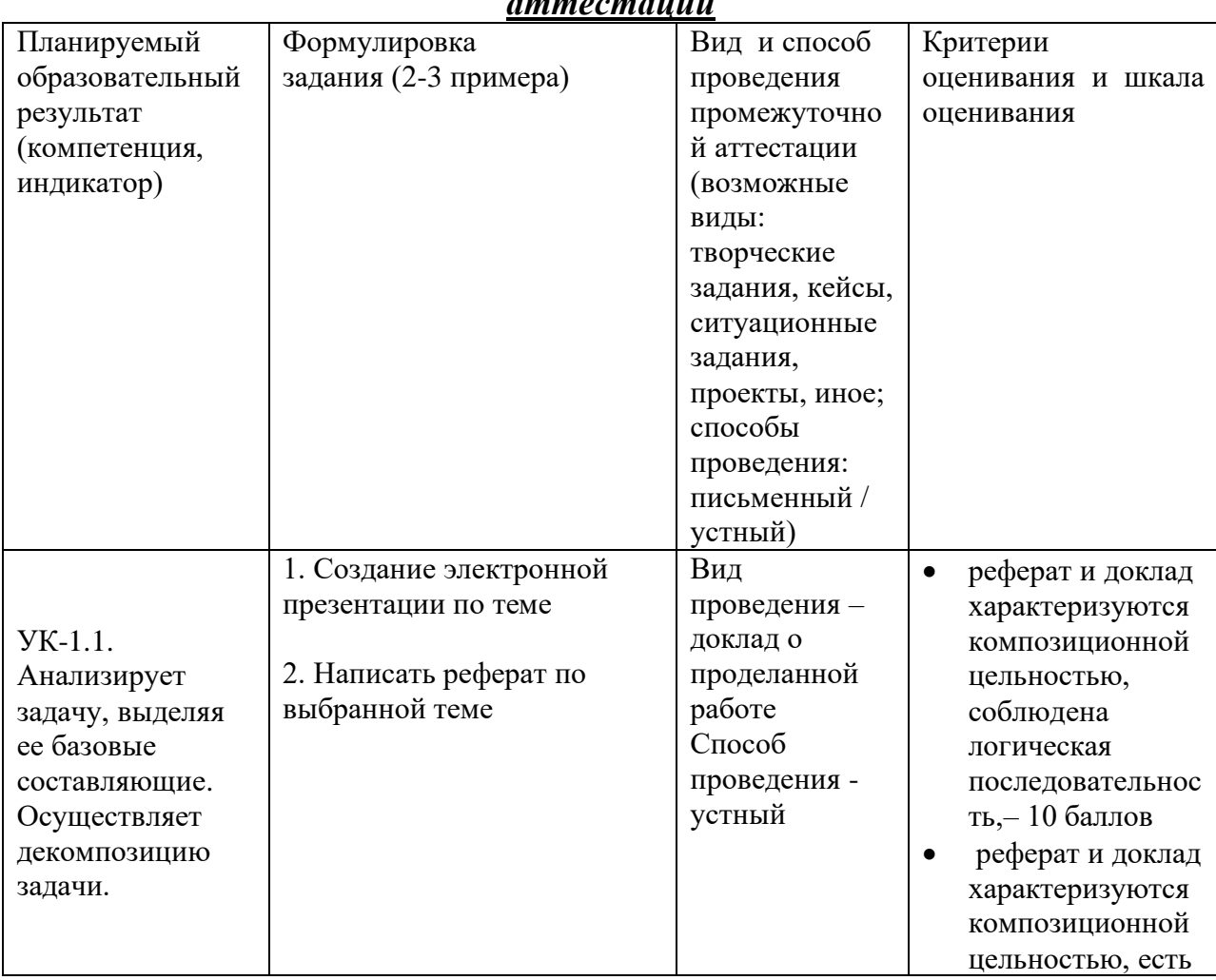

Оценочные материалы для проведения промежуточной a da da antiga de

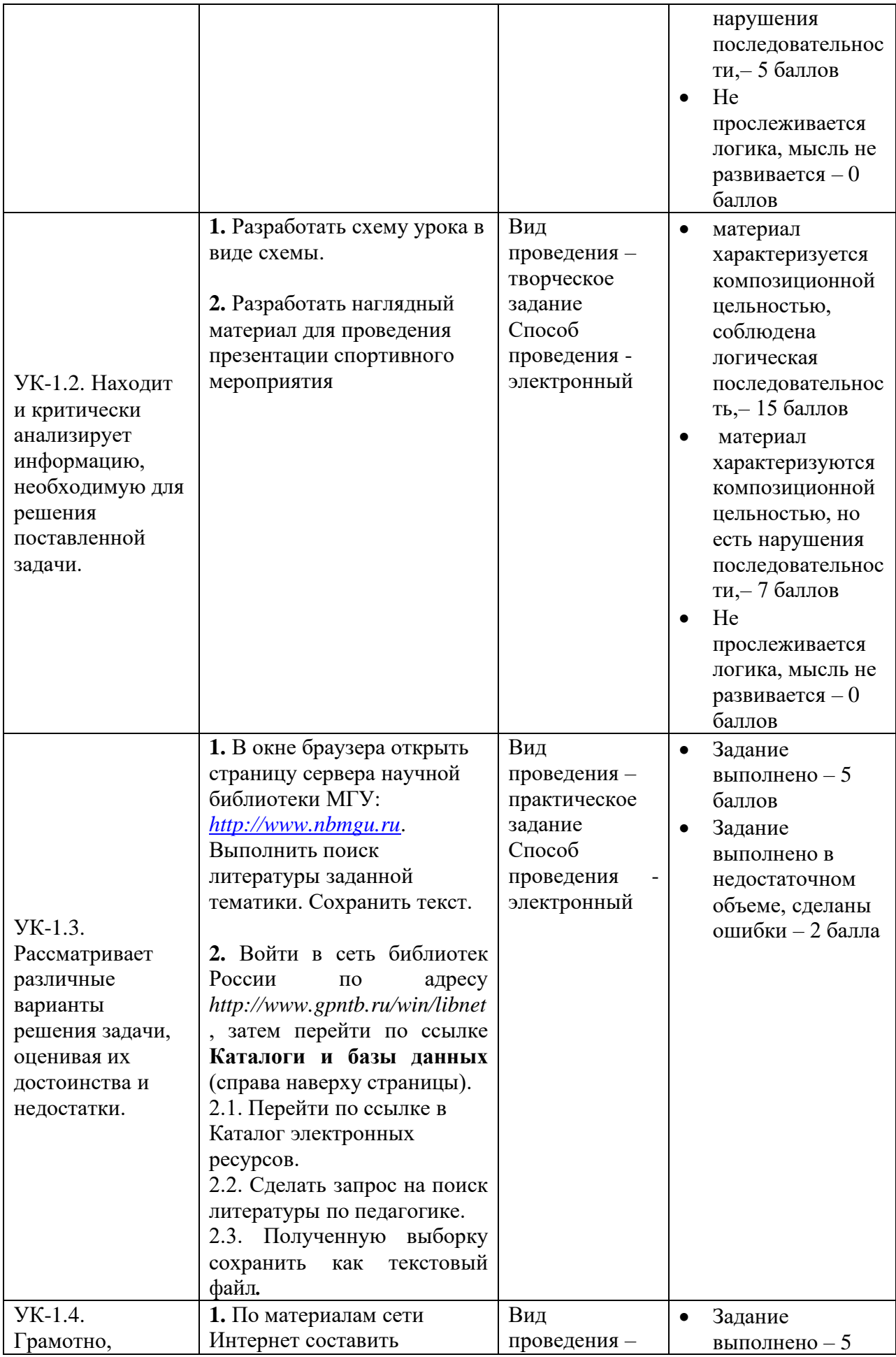

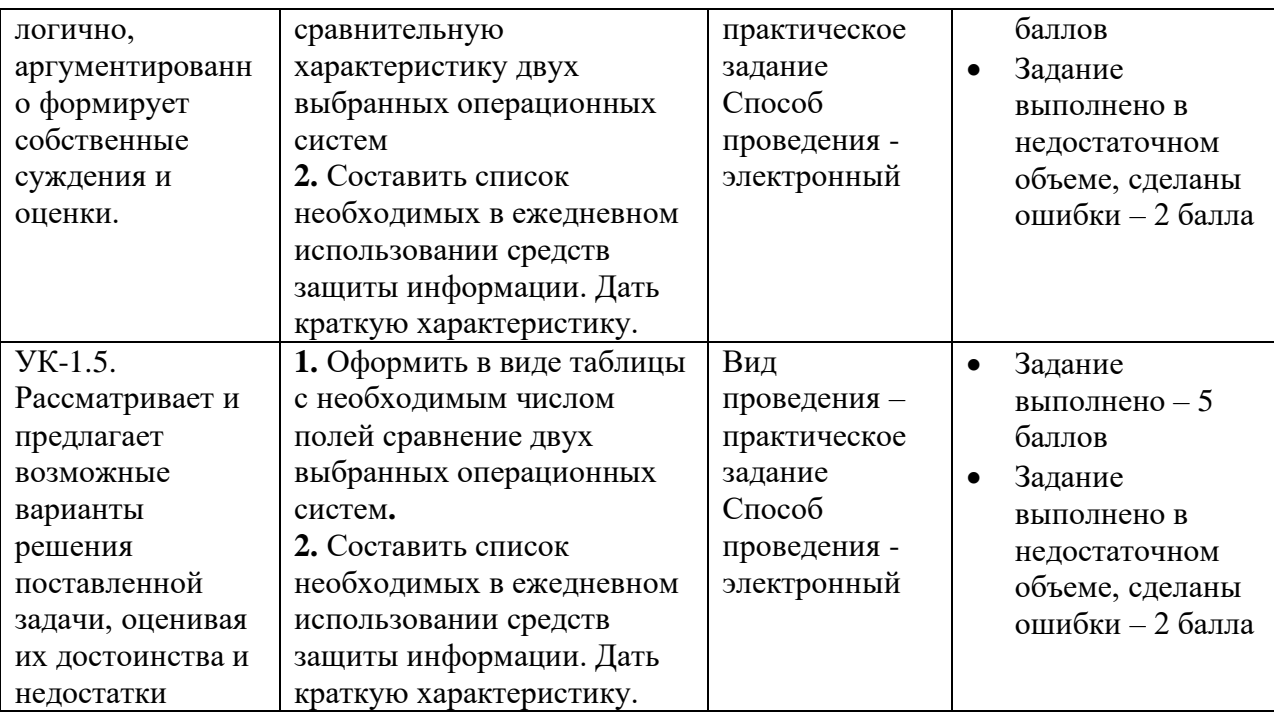

## **V. Учебно-методическое и информационное обеспечение дисциплины**

- 1) Рекомендуемая литература
- а) Основная литература
	- 1. Введение в инфокоммуникационные технологии : Учебное пособие / Гагарина Лариса Геннадьевна, Кузнецов Григорий Александрович; Московский институт электронной техники. - 2. - Москва : ООО "Научно-издательский центр ИНФРА-М", 2022. - 339 с.; [Электронный ресурс]. – Режим доступа: <http://znanium.com/catalog/document?id=386039>
	- 2. Информационно-коммуникационные технологии в образовании : Учебник / Брыксина Ольга Федоровна, Пономарева Елена Александровна; Самарский государственный социальнопедагогический университет; Самарский государственный социальнопедагогический университет. - 1. - Москва : ООО "Научноиздательский центр ИНФРА-М", 2022. - 549 с. [Электронный ресурс]. Режим доступа: <http://znanium.com/catalog/document?id=388438>

б) дополнительная литература:

1. Информационные технологии в физической культуре и спорте : учебное пособие / П. К. Петров; П. К. Петров. - Информационные технологии в физической культуре и спорте. - Электрон. дан. (1 файл). - Саратов : Вузовское образование, 2020. - 377 с.; [Электронный ресурс]. – Режим доступа: <http://www.iprbookshop.ru/98504.html>

2) Программное обеспечение

а) Лицензионное программное обеспечение

MS Office 365 pro plus - Акт приема-передачи № 369 от 21 июля 2017

Microsoft Windows 10 Enterprise - Акт приема-передачи № 369 от 21

июля 2017

б) Свободно распространяемое программное обеспечение

Google Chrome

STDU Viewer

3) Современные профессиональные базы данных и информационные справочные системы

1. ЭБС «ZNANIUM.COM» [www.znanium.com](http://www.znanium.com/) ;

2. ЭБС «ЮРАИТ» [www.biblio-online.ru](http://www.biblio-online.ru/) ;

3. ЭБС «Университетская библиотека онлайн»<https://biblioclub.ru/> ;

4. ЭБС IPRbooks [http://www.iprbookshop.ru](http://www.iprbookshop.ru/) /;

5. ЭБС «Лань» [http://e.lanbook.com;](http://e.lanbook.com/)

6. ЭБС ТвГУ<http://megapro.tversu.ru/megapro/Web>

7. Научная электронная библиотека eLIBRARY.RU (подписка на журналы) [https://elibrary.ru/projects/subscription/rus\\_titles\\_open.asp?](https://elibrary.ru/projects/subscription/rus_titles_open.asp) ;

8. Репозитарий ТвГУ [http://eprints.tversu.ru](http://eprints.tversu.ru/)

4) Перечень ресурсов информационно-телекоммуникационной сети «Интернет», необходимых для освоения дисциплины:

Коллекции цифровых образовательных ресурсов по темам курса и по различным учебным предметам.

## **VI. Методические материалы для обучающихся по освоению дисциплины**

#### **Вопросы к зачёту**

- 1. История появления первых примитивных средств ВТ (до середины XX века).
- 2. История появления первых ЭВМ. Принципы работы компьютера Джона фон Неймана.
- 3. Поколения ЭВМ.
- 4. История развития микропроцессорной вычислительной техники (ПЭВМ).
- 5. Поколения микропроцессоров фирмы Intel, AMD.
- 6. Микропроцессоры фирм-конкурентов фирмы Intel.
- 7. Внешние носители информации история развития.
- 8. Компьютерные сети (назначение, способы классификации и т.п.).
- 9. Локальные сети.
- 10. Глобальные сети и их использование.
- 11. История возникновения глобальной сети Internet. Организационная структура **Internet**
- 12. Магнитные носители информации.
- 13. Компакт-диски (CD).
- 14. Мониторы.
- 15. Клавиатура IBM PC (стандартное назначение клавиш).
- 16. Принтеры (классификация, сравнительная характеристика разных типов).
- 17. Лазерные принтеры.
- 18. Струйные принтеры.
- 19. Термопринтеры.
- 20. Матричные принтеры.
- 21. Сканеры.
- 22. Дополнительные внешние устройства: мышь, джойстик, трэкболл, световое перо, дигитайзер, плоттер.
- 23. Классификация программного обеспечения ПЭВМ.
- 24. Прикладное программное обеспечение.
- 25. Системное программное обеспечение.
- 26. Системы программирования.
- 27. Операционные системы ПЭВМ.
- 28. Языки программирования.
- 29. Компьютерные вирусы и антивирусные программы.
- 30. Текстовые редакторы.
- $31$ Электронные таблицы.
- 32. Базы данных и СУБД.
- 33. Экспертные системы.

В течение семестра текущий контроль успеваемости и промежуточная аттестация ведётся по следующим позициям:

посещение занятий (0,5 балла за каждое занятие)

результаты выполнения практических работ (5 баллов  $3a$ каждую выполненную практическую работу)

создание презентации по индивидуальному заданию: 10 баллов дополнительные задания: 8 баллов.

## ТРЕБОВАНИЯ К РЕЙТИНГ – КОНТРОЛЮ

Текущий контроль осуществляется в ходе учебного процесса и консультирования студентов, по результатам выполнения самостоятельной работы. Основными формами текущего контроля знаний являются:

— обсуждение вынесенных в планах практических занятий вопросов тем и контрольных вопросов;

- участие в дискуссиях по проблемным темам дисциплины и оценка качества проведенной работы.

Максимальная баллов  $\Pi$ <sup>O</sup> учебной сумма дисциплине, заканчивающейся зачетом, по итогам семестра составляет 100 баллов.

Обучающемуся, набравшему 40 баллов и выше по итогам работы в семестре,

 $\overline{B}$ рейтинговой ведомости учета успеваемости  $\mathbf{M}$ зачетной книжке выставляется отметка «зачтено

### VII. Материально-техническое обеспечение

Материально-техническим обеспечением дисциплины является компьютерный класс, в котором учащиеся смогут на персональных компьютерах освоить работу в системе Windows и основные офисные программы.

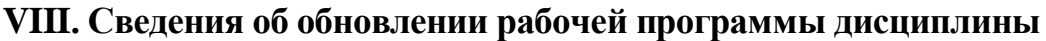

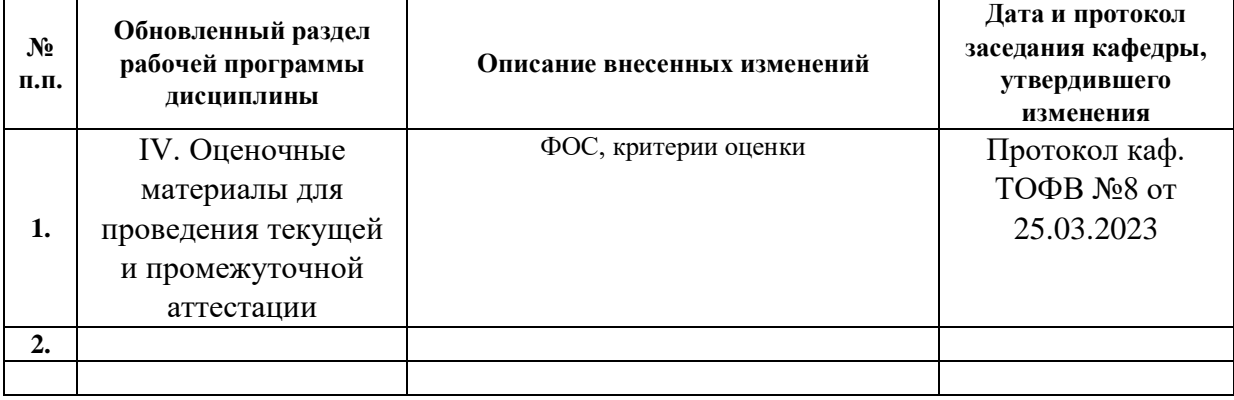